# Cheatography

# Kivy Interactive Applications and Games in Python Cheat Sheet by [Ibrahim](http://www.cheatography.com/ibrahim-omar/) Omar via [cheatography.com/58047/cs/15365/](http://www.cheatography.com/ibrahim-omar/cheat-sheets/kivy-interactive-applications-and-games-in-python)

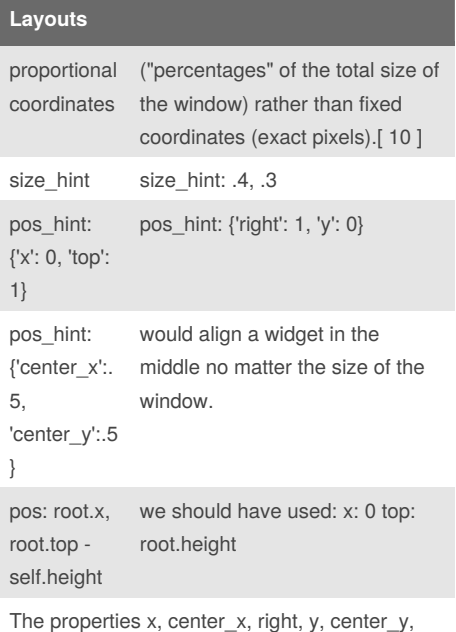

and top always specify fixed coordinates (pixels), and not proportional ones. If we want to use proportional coordinates, we have to be inside a Layout (or an App) and use the pos\_hint property.

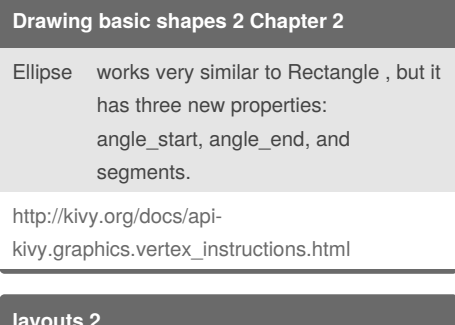

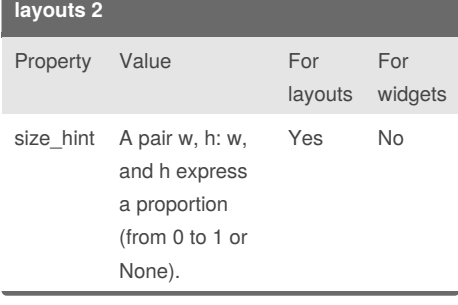

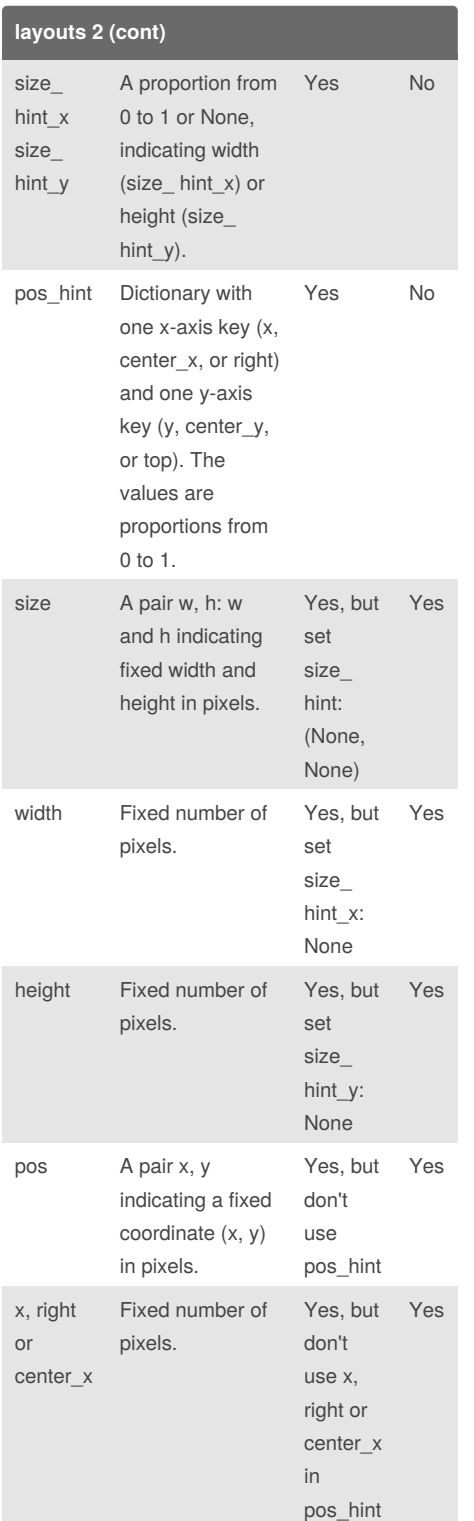

#### **layouts 2 (cont)** y, top or center\_y Fixed number of pixels. Yes, but don't use y, top or center\_y in pos\_hint Yes **Graphics – the Canvas Chapter 2** Kivy Canvas is a set of drawing instructions that define the graphical representation of Widget . coordinate space the place in which we draw.All the Kivy widgets share the same coordinate space, and a Canvas instance, the instructions to draw on it. A coordinate space is not restricted to the size of the window or the application screen, which means that we can draw outside of the visible area. **Understanding the canvas Chapter 2** • The coordinate space refers to the place in which we draw, which is not restricted to the windows size • A Canvas object is a set of instructions to draw in the coordinate space, not the place we draw in • All Widget objects contain their own Canvas (canvases, which we will see later) but all of them share the same coordinate space, the one in the App object. All the graphics instructions added to different Canvas objects, which at the same time belong to different Widget

objects, affect the same coordinate space. It is our task to

## By **Ibrahim Omar**

[cheatography.com/ibrahim-omar/](http://www.cheatography.com/ibrahim-omar/)

Not published yet. Last updated 3rd April, 2018. Page 1 of 3.

Sponsored by **Readability-Score.com** Measure your website readability! <https://readability-score.com>

# Cheatography

# Kivy Interactive Applications and Games in Python Cheat Sheet by [Ibrahim](http://www.cheatography.com/ibrahim-omar/) Omar via [cheatography.com/58047/cs/15365/](http://www.cheatography.com/ibrahim-omar/cheat-sheets/kivy-interactive-applications-and-games-in-python)

#### **Understanding the canvas Chapter 2 (cont)**

make sure that the coordinate space is in its original state

after modifying it with the graphics instructions. A Widget is also a place marker (with its

position and size), but not necessarily a placeholder. The

instructions of the

canvas of a widget are not restricted to the specific area of

the widget but to the whole coordinate space.

#### **Drawing basic shapes Chapter 2**

The vertex instructions inherit from the VertexInstruction base class, and allow us to draw vector shapes in the coordinate space. The context instructions (Color, Rotate, Translate, and Scale) inherit from the ContextInstruction base class, and let us apply transformations to the coordinate space context. By coordinate space context, we mean the conditions in which the shapes (specified in the vertex instructions) are drawn in the coordinate space. Basically, vertex instructions are what we draw and context instructions affect where and how we draw. This means that we cannot use the size\_hint or pos\_hint properties as we did with the widgets in Chapter 1, GUI Basics -Building an Interface. However, we can use the properties of self to achieve similar results (Line 18 and 19). Rectangle is a good starting point because it resembles the way we set properties in widgets. We just have to set the pos and size properties. The pos and size properties of the vertex instructions are different By **Ibrahim Omar** [cheatography.com/ibrahim-omar/](http://www.cheatography.com/ibrahim-omar/)

#### **Drawing basic shapes Chapter 2 (cont)**

from the pos and size properties of Widget, since they belong to

the VertexInstruction base class. All the values to specify the

properties of the vertex instructions are given in fixed values.

#### **float layout**

We can also force a Layout to use fixed values, but there can be conflicts if we are not careful with the properties. If we use any Layout ; pos\_hint and size\_hint take priority. If we want to use fixed positioning properties ( pos , x , center\_x , right , y , center\_y , top ), we have to ensure that we are not using the pos\_hint property. Second, if we want to use the size , height , or width properties, then we need to set a None value to the size hint axis we want to use with absolute values.[ 13 ]

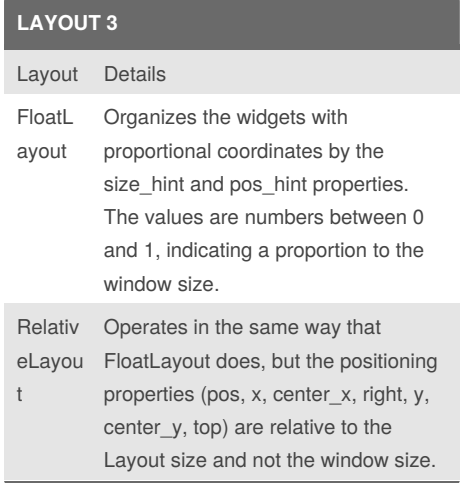

## **LAYOUT 3 (cont)**

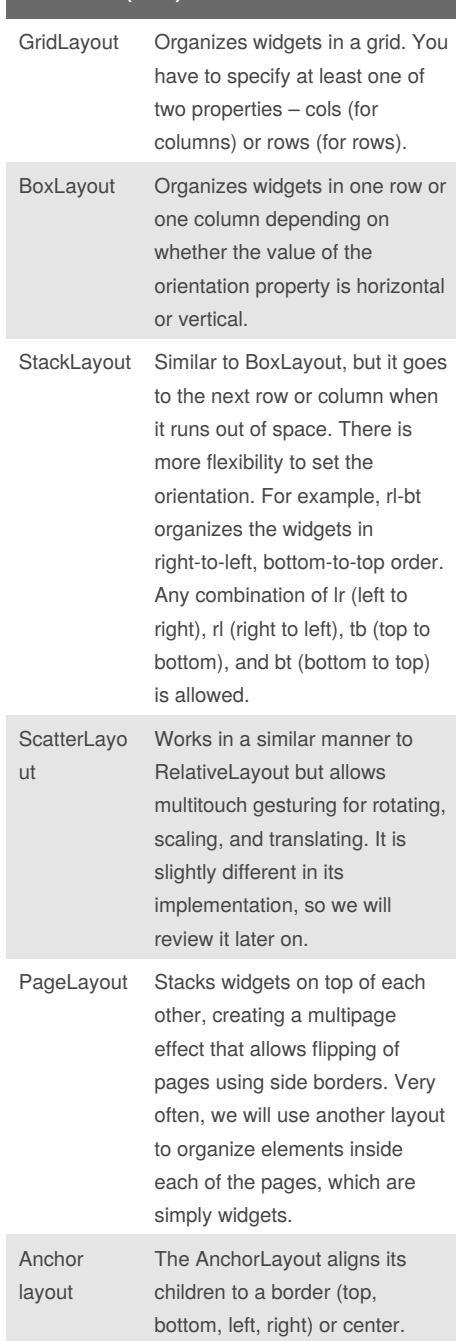

Not published yet. Last updated 3rd April, 2018. Page 2 of 3.

Sponsored by **Readability-Score.com** Measure your website readability! <https://readability-score.com>

# Cheatography

# Kivy Interactive Applications and Games in Python Cheat Sheet by [Ibrahim](http://www.cheatography.com/ibrahim-omar/) Omar via [cheatography.com/58047/cs/15365/](http://www.cheatography.com/ibrahim-omar/cheat-sheets/kivy-interactive-applications-and-games-in-python)

### **Embedding layouts**

Note that pos\_hint always uses relative coordinates, no matter the layout we are using. In other words, the previous example wouldn't have worked if we were using pos\_hint instead of pos.[ 17 ]

#### **PageLayout – swiping pages**

The PageLayout works in a different manner from other layouts. It is a dynamic layout, in the sense that it allows flipping through pages using its borders. The idea is that its components are stacked in front of each other, and we can just see the one that is on top.

## **PageLayout – swiping pages 2**

If we want to apply changes to all the child widgets that have a common base class (such as Layout), we can introduce those changes in the base class. Kivy will apply the changes to all the classes that derive from it.[ 21 ]

## **Our project – Comic Creator Chapter 1**

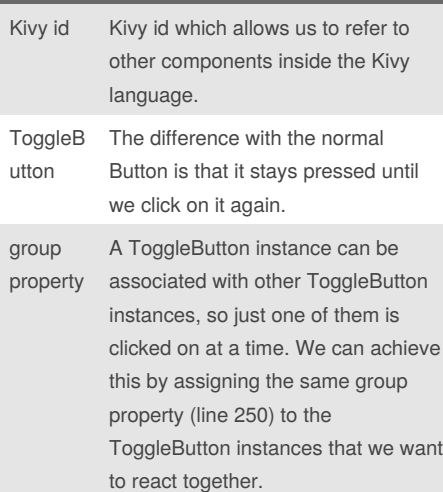

## By **Ibrahim Omar**

[cheatography.com/ibrahim-omar/](http://www.cheatography.com/ibrahim-omar/)

Not published yet. Last updated 3rd April, 2018. Page 3 of 3.

Sponsored by **Readability-Score.com** Measure your website readability! <https://readability-score.com>

#### **Our project – Comic Creator Chapter 1 (cont)**

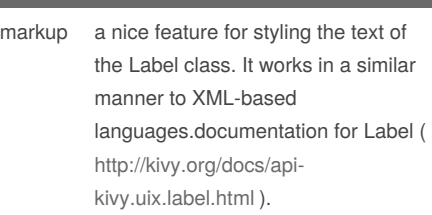